# Google Drive

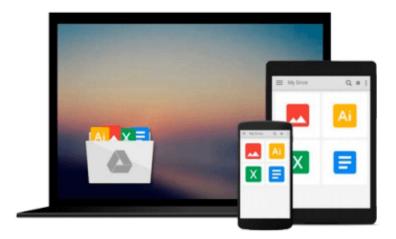

# **Mastering Swift 2**

Jon Hoffman

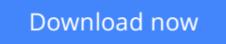

Click here if your download doesn"t start automatically

## **Mastering Swift 2**

Jon Hoffman

Mastering Swift 2 Jon Hoffman

Dive into the latest release of the Swift programming language with this advanced Apple development book for creating exceptional iOS and osX applications

### **About This Book**

- Harness the latest and most advanced features of Swift 2 to develop quality iOS and OSX applications
- Comprehensive coverage of all the advanced features of Swift and guidance on advanced design techniques
- Dive deep into protocol extensions, learn new error handling model, and use featured Swift design patterns to write more efficient code

### Who This Book Is For

This book is for developers that want to dive into the newest version of Swift. If you want in-depth knowledge of some of the most sophisticated elements of Swift development including protocol extensions, error-handling, design patterns, and concurrency, Mastering Swift 2 gives you guidance on how to use and apply them in your own projects.

### What You Will Learn

- Dive into the core components of Swift 2 including operators, collections, control flow, and functions
- Create and use classes, structures, and enums including object-oriented topics such as inheritance, protocols, and extensions
- Develop a practical understanding of subscripts, optionals, and closures
- Learn how to use the new protocol extension and error handling features of Swift 2
- Add concurrency to your applications using Grand Central Dispatch
- Master Objective-C interoperability with Mix and Match
- Access network resources using Swift
- Implement various standard design patterns in the Swift language

### In Detail

At their Worldwide Developer's conference (WWDC) in 2015, Apple announced Swift 2, a major update to the innovative programming language they first unveiled to the world the year before. Swift 2 features exciting enhancements to the original iteration of Swift, acting, as Apple put it themselves as "a successor to the C and Objective-C languages." – This book demonstrates how to get the most from these new features, and gives you the skills and knowledge you need to develop dynamic iOS and OS X applications.

Learn how to harness the newest features of Swift 2 todevelop advanced applications on a wide range of platforms with this cutting-edge development guide. Exploring and demonstrating how to tackle advanced topics such as Objective-C interoperability, ARC, closures, and concurrency, you'll develop your Swift expertise and become even more fluent in this vital and innovative language. With examples that

demonstrate how to put the concepts into practice, and design patterns and best practices, you'll be writing better iOS and OSX applications in with a new level of sophistication and control.

### Style and approach

This book takes an example-based approach where each concept covered is supported by example code to not only give you a good understanding of the concept, but also to demonstrate how to properly implement it.

**Download** Mastering Swift 2 ...pdf

**Read Online** Mastering Swift 2 ...pdf

#### From reader reviews:

#### **Bernard Woodley:**

Within other case, little persons like to read book Mastering Swift 2. You can choose the best book if you want reading a book. So long as we know about how is important any book Mastering Swift 2. You can add knowledge and of course you can around the world by just a book. Absolutely right, simply because from book you can know everything! From your country right up until foreign or abroad you will be known. About simple issue until wonderful thing it is possible to know that. In this era, we are able to open a book or maybe searching by internet device. It is called e-book. You can utilize it when you feel uninterested to go to the library. Let's read.

#### Jeremy Bryant:

This Mastering Swift 2 book is simply not ordinary book, you have it then the world is in your hands. The benefit you receive by reading this book is usually information inside this reserve incredible fresh, you will get information which is getting deeper you actually read a lot of information you will get. This kind of Mastering Swift 2 without we realize teach the one who reading it become critical in considering and analyzing. Don't always be worry Mastering Swift 2 can bring once you are and not make your case space or bookshelves' turn into full because you can have it in your lovely laptop even cellphone. This Mastering Swift 2 having good arrangement in word and layout, so you will not sense uninterested in reading.

#### **Fran Short:**

The experience that you get from Mastering Swift 2 may be the more deep you looking the information that hide inside words the more you get enthusiastic about reading it. It does not mean that this book is hard to recognise but Mastering Swift 2 giving you enjoyment feeling of reading. The article writer conveys their point in certain way that can be understood by simply anyone who read the idea because the author of this guide is well-known enough. This specific book also makes your own personal vocabulary increase well. So it is easy to understand then can go with you, both in printed or e-book style are available. We propose you for having this specific Mastering Swift 2 instantly.

#### **Tracy Laflamme:**

Many people spending their time frame by playing outside together with friends, fun activity having family or just watching TV the entire day. You can have new activity to invest your whole day by reading a book. Ugh, you think reading a book will surely hard because you have to accept the book everywhere? It alright you can have the e-book, delivering everywhere you want in your Touch screen phone. Like Mastering Swift 2 which is obtaining the e-book version. So , why not try out this book? Let's view.

Download and Read Online Mastering Swift 2 Jon Hoffman #BLXPEQGODIA

### Read Mastering Swift 2 by Jon Hoffman for online ebook

Mastering Swift 2 by Jon Hoffman Free PDF d0wnl0ad, audio books, books to read, good books to read, cheap books, good books, online books, books online, book reviews epub, read books online, books to read online, online library, greatbooks to read, PDF best books to read, top books to read Mastering Swift 2 by Jon Hoffman books to read online.

#### Online Mastering Swift 2 by Jon Hoffman ebook PDF download

#### Mastering Swift 2 by Jon Hoffman Doc

Mastering Swift 2 by Jon Hoffman Mobipocket

Mastering Swift 2 by Jon Hoffman EPub